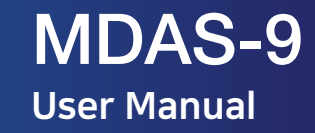

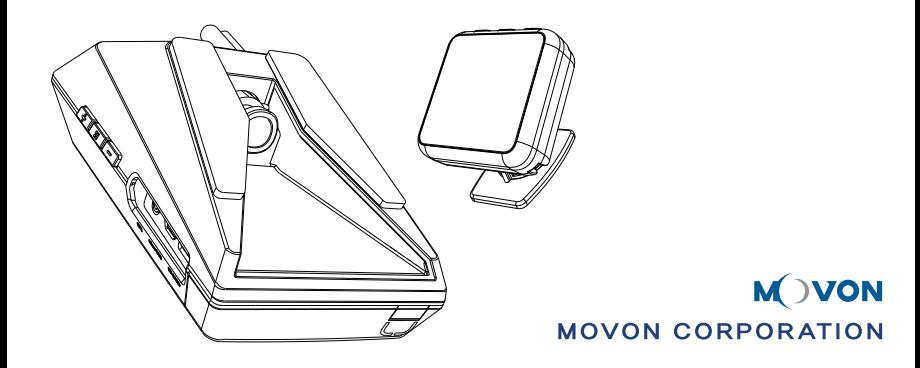

### ※ Thank you for purchasing Movon Advanced Driver Assistance System (MDAS-9).

Please read the manual carefully before using MDAS-9.

- *Any inappropriate or illegal activities or violation of traffic rules on the roads are drivers' responsibility.*  л Movon Corporation will not compensate any damage nor accept responsibility related to behaviors mentioned.
- Please be aware of Movon's policy that private information and traffic related laws are users' responsibility. л *MDAS-9 only gives warnings to drivers. The final decision to maneuver / control shall be made by drivers themselves.*
- The safety function performance might be affected by road environments, weather conditionsand installations. ×
- Customer service incurred by controlling while driving or damaging / revamping will not be guaranteed by л Movon'spolicy.
- л Movon shall NOT be responsible for any problems and / or damages that may occur from not using genuine or Movon authorized parts and accessories. It is strongly recommended to use parts and accessories (including micro SD card) provided by Movon or Movon's Authorized seller to avoid any problems and/or damages.
- The information may not be up-to-date on the user manual for upgrading or editing purposes. л The manual can be modified at any time without notification in order to enhance software.
- л The product software may be modified for upgrading for better performance without informing in advance. Please refer to the *http://www.movon.co.kr* for latest information.

#### Warnings / Cautions : Violating the following precautions may result in personal injury, death, or property damage.

- Do not install in disregard of installation instruction. It is recommended to go to authorized workshop. ×
- Do not use damaged/modified cables or voltage out of the rated voltage. It may cause injury, death or  $\mathbf{u}$ property damage.
- Do not modify nor disassemble the product and cables. It can cause explosion or fire resulted in injury or  $\mathbf{u}$ property damages.
- Do not use chemical on the device. It can cause fire or electric short, or malfunction of the device.  $\mathbf{u}$
- Do not attach MDAS-9 in which it can obstruct the driver's view.  $\mathbf{u}$
- Do not operate while driving, it is prohibited by law. If it is necessary, operate after stopping at a secure area.  $\mathbf{u}$ Do not apply excessive force when pushing the buttons on the device. Do not leave the product where infants, children or pets can reach it.
- Operating temperature is -4℉~ 158℉(-20 ℃~ 70℃).  $\mathbf{u}$ MDAS-9 may not operate properly and be damaged in excess of the temperature.
- Forward collision warning, Lane departure warning, Pedestrian collision warning , Speed limit sign recognition  $\mathbf{u}$ may not work properly due to camera location and angle, excessive tint, weather conditions.
- × Recorded videos are only for personal use purpose. The video quality is not guaranteed to prove plate numbers or specific images.
- If the product is damaged or the power supply is cut due to an accident, video may not be recorded.  $\mathbf{u}$
- While entering or exiting a tunnel, during daytime in the face of bright sunlight, or at night with no lights, × the quality of recorded video can deteriorate.
- Foreign substance or finger print on the lens may cause improper safety function performance.  $\mathbf{u}$ If recorded videos are broken due to users mishandling, the damaged video is not guaranteed to recover.
- Do not separate micro SD card from MDAS-9 while the power is on. Separate after turning off MDAS-9 × if necessary.

# Contents

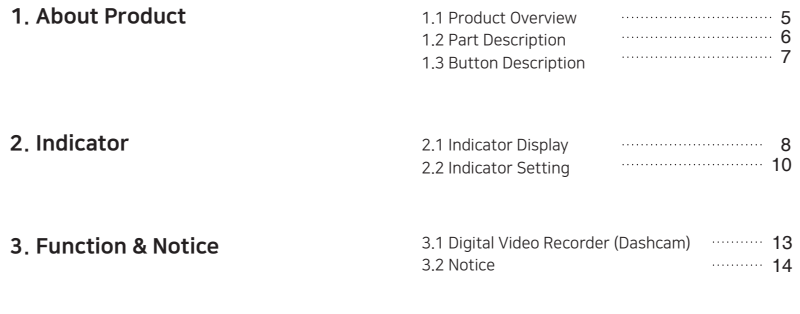

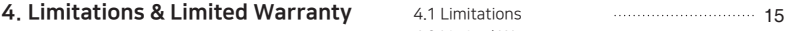

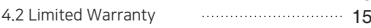

## 1. About Product

#### 1.1 Product Overview

Movon Advanced Driver Assistance System (MDAS) helps to drive safely by using a machine vision recognition technology to prevent drowsy or reckless driving.

#### [Main functions]

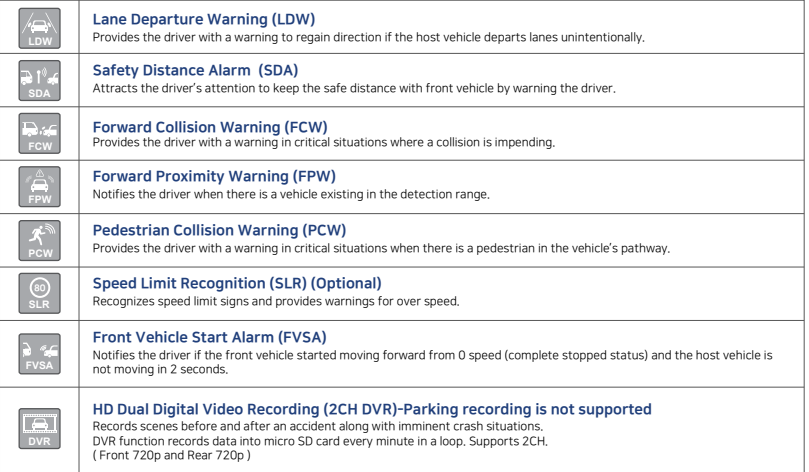

# 1. About Product

### 1.2 Parts Description

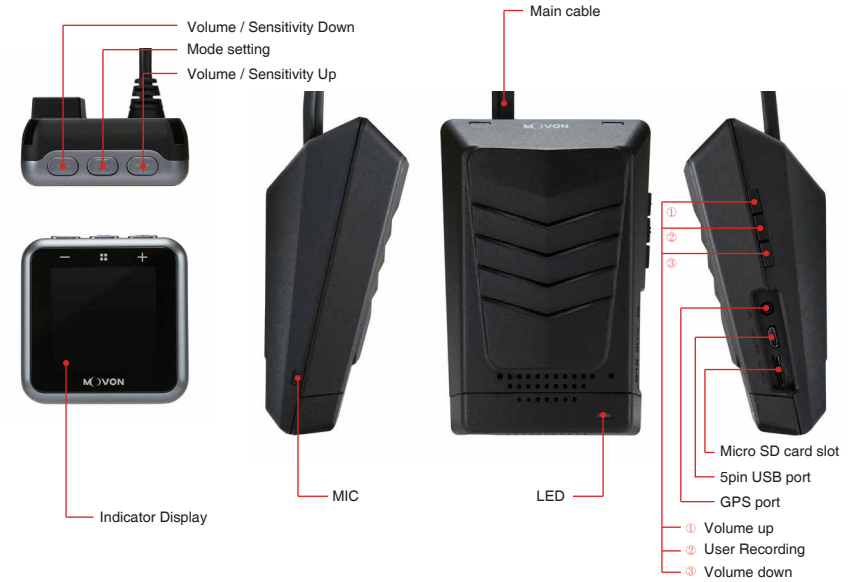

# 1. About Product

- 1.3 Button Description
- : Hold for 5 seconds : Press once

**NOTE:** +, -buttons are for adjusting sensitivity levels for each mode. To return to driving mode, press the center button repeatedly.

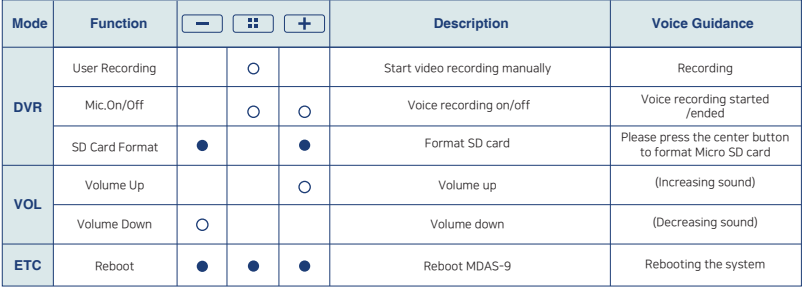

## 2.1 Indicator Display

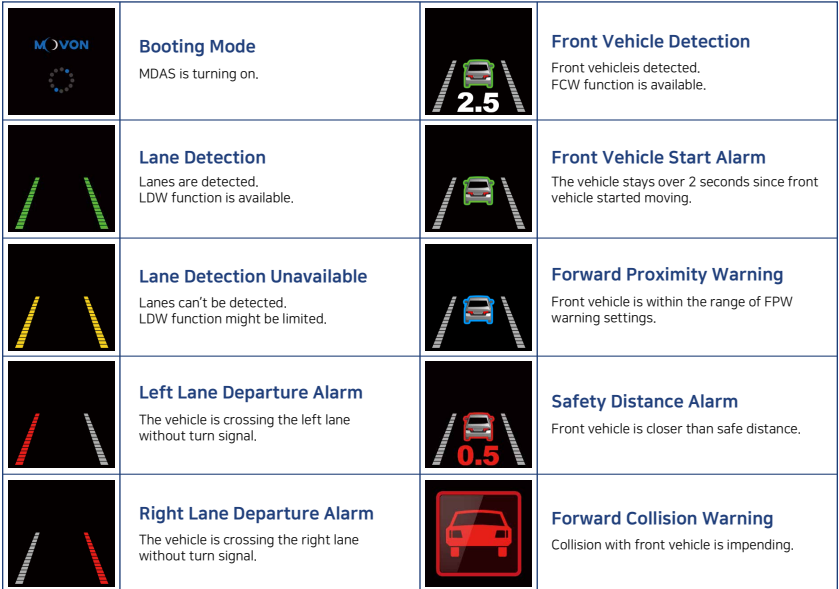

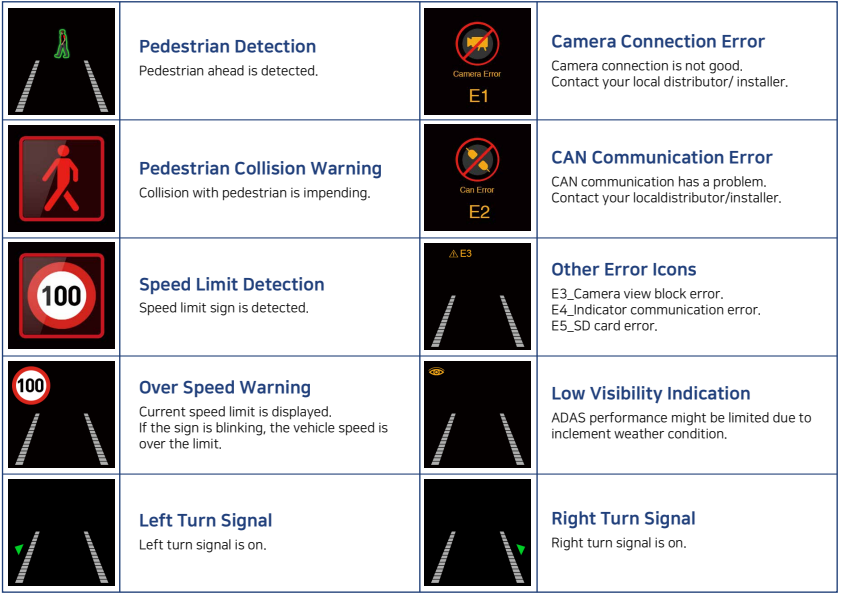

### 2.2 Indicator Setting

-Display Turning Off: Press the center button until the display turns off. (It still gives a warning sound) -Display Turning On: Press the center button until the display turns on.

### Setting Mode

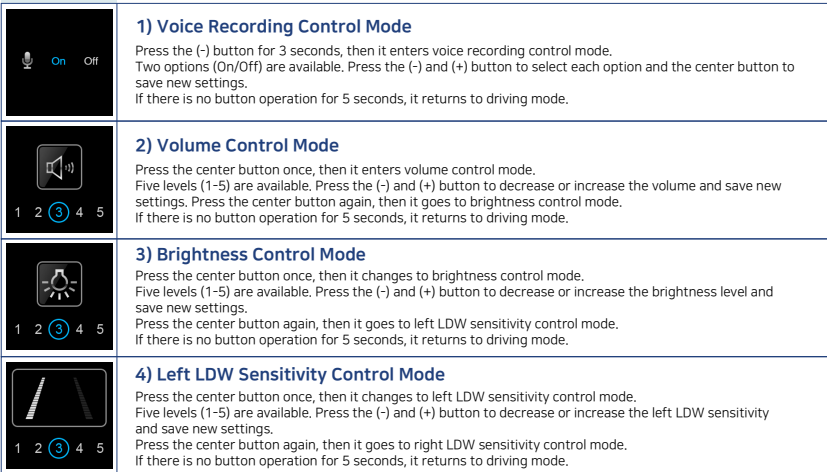

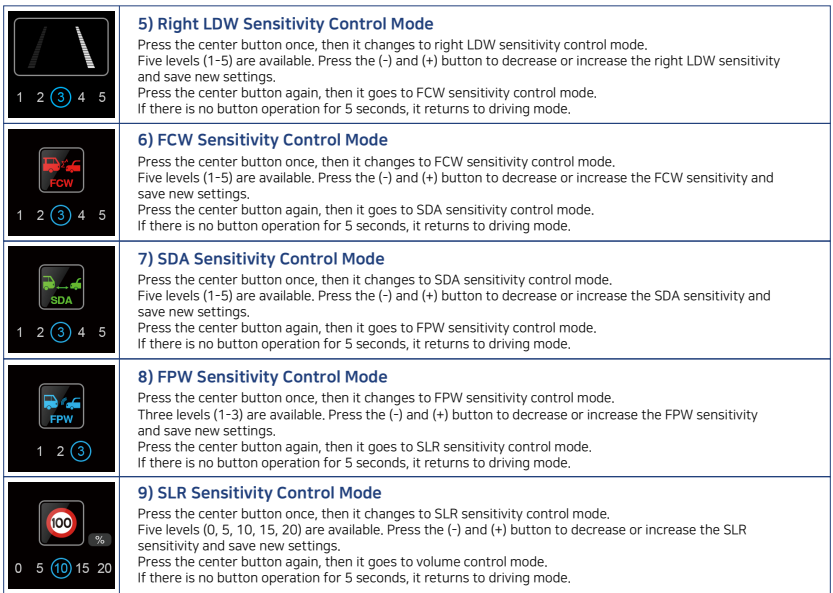

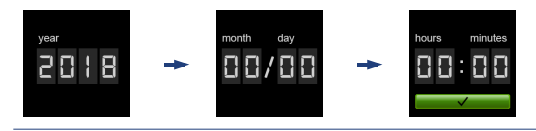

#### 10) Date and Time Settings Mode

Press the (+) button for 3 seconds, then it enters date and time settings mode.

Year → month and day → hours and minutes settings are available in order.

Press the (-) and (+) button to move backward and forward and the center button to adjust the numbers.

Select green box and press the center button to save new settings.

If there is no button operation for 5 seconds, it returns to driving mode.

## 3. Function & Notice

### 3.1 Digital Video Recorder (Dash cam)

- \* File name format : 20150601\_063903\_N (Date\_Time\_Type)
- 1. Normal mode : Records videos regularly. (File name: \_N / Location: ory\_rec)
- 2. Event mode : When an event is detected by Gravity-force sensor. (File name: \_E / Location: evt\_rec)
- 3. User mode : Records before and after the center button was pressed. (File name:  $U /$  Location: usr\_rec)
- 4. MDAS viewer works normally on computers with 2GHz CPU and 2GB RAM.
- 5. Total recording hours (approximately)

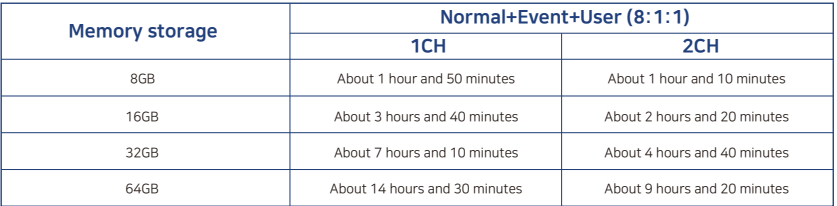

#### Caution & Note :

- Depending on your environment, actual recording duration and micro SD card lifespan may vary.
- For stable performance, it is recommended to format the micro SD card every 2-3 weeks.
- Formatting will delete all data in micro SD card. If you want to keep the data, please back up in advance.  $\ddot{\phantom{0}}$
- If MDAS fails to format the micro SD card more than twice, please try with PC.
- When you remove the micro SD card, please make sure MDAS is completely off.
- Micro SD card is a consumable accessory. Movon does not guarantee a certain period of lifespan of micro SD card. It is recommended to check the status of micro SD card on a regular basis and if micro SD card is not working properly, please contact the seller and purchase a new micro SD card.

## 3. Function & Notice

### 3.2 Notice

In the initial calibration procedure, the distance between "Bumper to camera" must be input as exact as possible.

Otherwise it could measure distance wrong or sounds a false alarm due to distance miscalculation. FVSA would not operate properly if the distance between two cars is 8 meters or far away.

- If the unit is placed over 2.0m (6.55feet) on Truck or Bus, and the front car is a small car, it may not detect the front car properly.
- ADAS function may not work properly under the inclement weather conditions. (fog, heavy rain, direct sunlight, dirt, etc)

## 4. Limitations & Limited Warranty

### 4.1 Limitations

The MDAS-9 is designed to operate on the paved roads with lanes which are clearly marked.

The MDAS-9 cannot recognize better than the driver. It is the driver's responsibility to be alert and aware at all times while driving.

The MDAS-9 detects the visible vehicles ahead and the crossing, oncoming and passing vehicles cannot be detected.

The MDAS-9 doesn't guarantee 100% accuracy in detecting vehicles, lanes, pedestrians, speed limit signs or in providing warnings for all potential accident on the road. The inclement weather condition can adversely affect the MDAS-9's recognition performance. In case of partial or full blockage of the vision sensor's view, its ability to detect may be limited or the MDAS-9 doesn't work.

#### 4.2 Limited Warranty

The term of this product warranty is 1 year from the purchase date.

This MDAS-9's Limited Warranty is non-assignable and covers the original purchaser of the MDAS-9 installed on the vehicle for which the MDAS-9 was purchased against defects in material or workmanship for a period of one year from the date of purchase.

The sole obligation of MOVON Corporation under this Limited Warranty is to repair or replace, at MOVON's discretion, any MDAS product that is determined by MOVON to have been defective in materials or workmanship. MOVON will not be responsible for conditions arising as a result of installation.

The following are excluded from warranty coverage: (a) Damage from misuse, negligence, improper inst allation or accident, (b) Installation on a vehicle other than the vehicle for which this MDAS product was designed, (c) Repair or alteration of this MDAS product by any party other than MOVON.

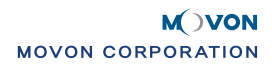